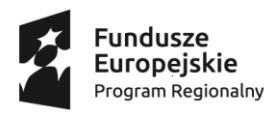

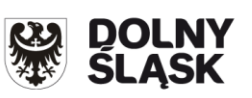

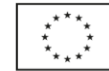

# **Zasady ubiegania się o wsparcie w trybie**

# **nadzwyczajnym**

# **Regionalny Program Operacyjny Województwa Dolnośląskiego 2014-2020**

**Oś priorytetowa 10 Edukacja**

**Działanie 10.3 Poprawa dostępności i wspieranie uczenia się przez całe życie**

**Nr naboru: RPDS.10.03.00-IZ.00-02-457/22**

**Wersja 2**

Wrocław, 17 listopada 2022 r.

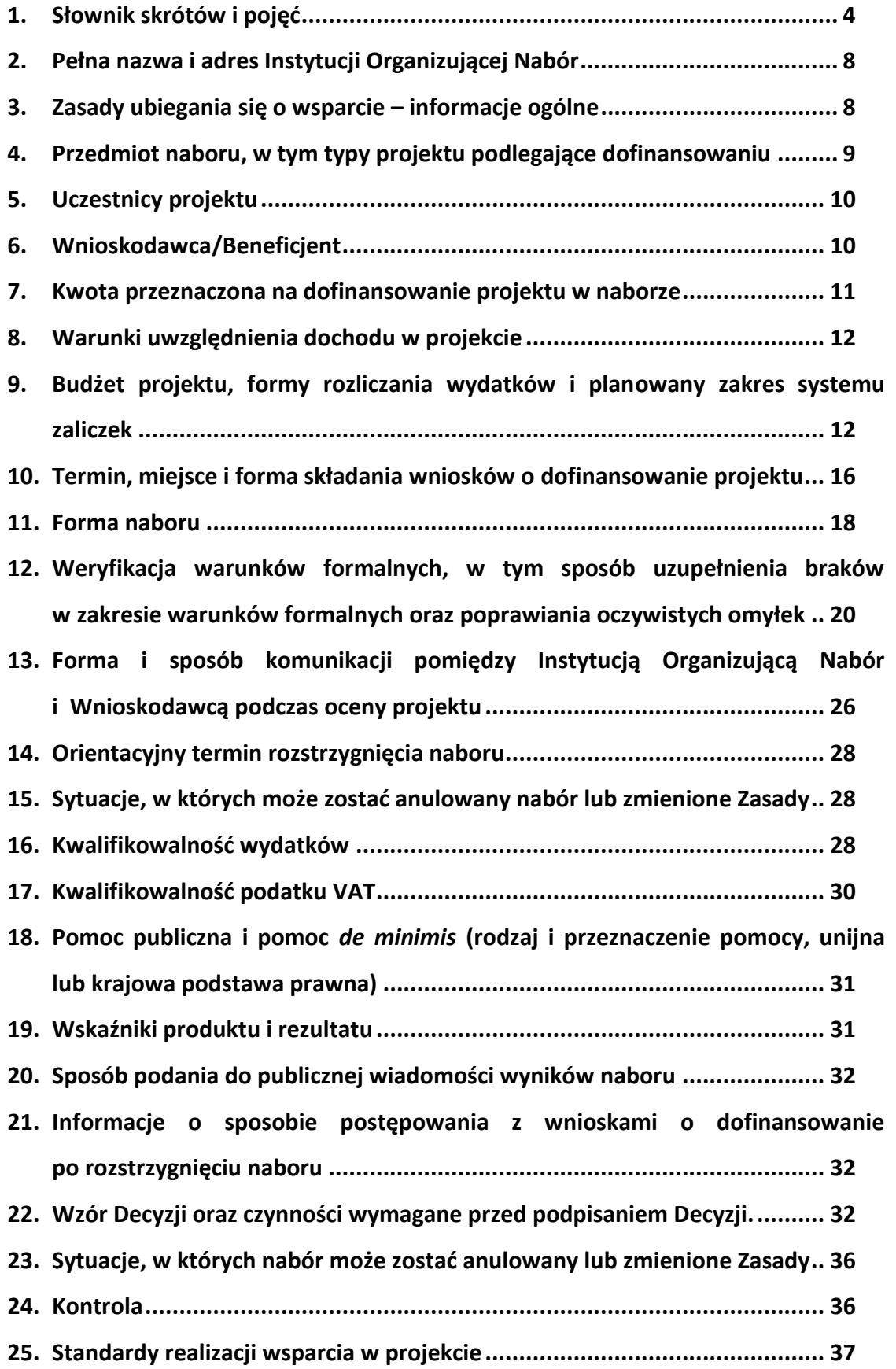

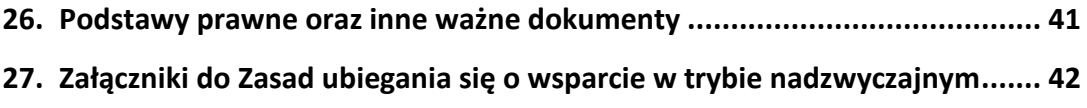

### <span id="page-3-0"></span>**1. Słownik skrótów i pojęć**

**adres strony internetowej RPO WD –** <https://rpo.dolnyslask.pl/>

**adres portalu funduszy europejskich –** <https://www.funduszeeuropejskie.gov.pl/> **adres strony internetowej fundusz europejskie bez barier –**

<https://rpo.dolnyslask.pl/o-projekcie/poznaj-fundusze-europejskie-bez-barier/>

**adres strony internetowej z generatorem SOWA EFS -** [https://www.generator](https://www.generator-efs.dolnyslask.pl/)[efs.dolnyslask.pl/](https://www.generator-efs.dolnyslask.pl/)

**Beneficjent** – podmiot, o którym mowa w art. 2 pkt 10 lub art. 63 rozporządzenia ogólnego; w rozumieniu niniejszych Zasad (również) strona Decyzji o dofinansowanie;

**Dofinansowanie** – współfinansowanie UE;

**EFS** – Europejski Fundusz Społeczny;

**Fundusze strukturalne** – Europejski Fundusz Rozwoju Regionalnego i Europejski Fundusz Społeczny

**ION** – Instytucja Organizująca Nabór;

**JST** – jednostka samorządu terytorialnego;

**IZ RPO WD** – Instytucja Zarządzająca Regionalnym Programem Operacyjnym Województwa Dolnośląskiego 2014-2020;

**KE** – Komisja Europejska;

**KM RPO WD 2014-2020** – Komitet Monitorujący Regionalny Program Operacyjny Województwa Dolnośląskiego 2014-2020;

**Kompetencja** - wyodrębniony zestaw efektów uczenia się/ kształcenia. Opis kompetencji zawiera jasno określone warunki, które powinien spełniać uczestnik projektu ubiegający się o nabycie kompetencji, tj. wyczerpującą informację o efektach uczenia się dla danej kompetencji oraz kryteria i metody ich weryfikacji; **Kompetencje kluczowe** – kompetencje, których wszystkie osoby potrzebują do samorealizacji i rozwoju osobistego, bycia aktywnym obywatelem, integracji społecznej i zatrudnienia, do których zalicza się następujące kompetencje kluczowe z katalogu wskazanego w załączniku do zalecenia Parlamentu Europejskiego i Rady z dnia 18 grudnia 2006 r. w sprawie kompetencji kluczowych w procesie uczenia się przez całe życie (2006/962/WE) (Dz. Urz. UE L 394 z 30.12.2006, str. 10):

a) porozumiewanie się w językach obcych;

- b) kompetencje matematyczne i podstawowe kompetencje naukowo techniczne;
- c) kompetencje informatyczne;
- d) umiejętność uczenia się;
- e) kompetencje społeczne;
- f) inicjatywność i przedsiębiorczość.

Kompetencje wskazane w lit. b i c są zaliczane do kompetencji podstawowych, pozostałe należą do katalogu kompetencji przekrojowych.

**Koncepcja uniwersalnego projektowania** – koncepcja uniwersalnego projektowania definiowana zgodnie z Wytycznymi w zakresie realizacji zasady równości szans i niedyskryminacji;

**Kwalifikacja** – to określony zestaw efektów uczenia się w zakresie wiedzy, umiejętności oraz kompetencji społecznych nabytych w edukacji formalnej, edukacji pozaformalnej lub poprzez uczenie się nieformalne, zgodnych z ustalonymi dla danej kwalifikacji wymaganiami, których osiągnięcie zostało sprawdzone w walidacji oraz formalnie potwierdzone przez instytucję uprawnioną do certyfikowania;

**Mechanizm racjonalnych usprawnień** – mechanizm racjonalnych usprawnień definiowany zgodnie z "Wytycznymi w zakresie realizacji zasady równości szans i [niedyskryminacji, w tym dostępności dla osób z niepełnosprawności](https://www.funduszeeuropejskie.gov.pl/strony/o-funduszach/dokumenty/wytyczne-w-zakresie-realizacji-zasady-rownosci-szans-i-niedyskryminacji-oraz-zasady-rownosci-szans/)ami oraz zasady [równości szans kobiet i mężczyzn"](https://www.funduszeeuropejskie.gov.pl/strony/o-funduszach/dokumenty/wytyczne-w-zakresie-realizacji-zasady-rownosci-szans-i-niedyskryminacji-oraz-zasady-rownosci-szans/) tj. konieczne i odpowiednie zmiany oraz dostosowania, nienakładające nieproporcjonalnego lub nadmiernego obciążenia, rozpatrywane osobno dla każdego konkretnego przypadku, w celu zapewnienia osobom z niepełnosprawnościami możliwości korzystania z wszelkich praw człowieka i podstawowych wolności oraz ich wykonywania na zasadzie równości z innymi osobami;

**Osoba z niepełnosprawnością** – w zakresie naboru to osoba niepełnosprawna w rozumieniu ustawy z dnia 27 sierpnia 1997 r. o rehabilitacji zawodowej i społecznej oraz zatrudnianiu osób niepełnosprawnych (Dz. U. z 2021 r. poz. 573, z późn. zm.), a także osoba z zaburzeniami psychicznymi, w rozumieniu ustawy z dnia 19 sierpnia 1994 r. o ochronie zdrowia psychicznego (Dz. U. 2020 poz. 685, z późn. zm.); **Osoby o niskich kwalifikacjach** – osoby posiadające wykształcenie do poziomu ISCED 3 włącznie zgodnie z Międzynarodową Klasyfikacją Kształcenia (ISCED 2011)

zaaprobowaną przez Konferencję Ogólną UNESCO. Definicja poziomów wykształcenia (ISCED) została zawarta w Wytycznych Ministra Infrastruktury i Rozwoju w zakresie monitorowania postępu rzeczowego realizacji programów operacyjnych na lata 2014-2020;

**Personel projektu** - osoby zaangażowane do realizacji zadań lub czynności w ramach projektu na podstawie stosunku pracy i wolontariusze wykonujący świadczenia na zasadach określonych w ustawie z dnia 24 kwietnia 2003 r. o działalności pożytku publicznego i o wolontariacie (Dz. U. z 2022 r. poz. 1327); personelem projektu jest również osoba fizyczna prowadząca działalność gospodarczą będąca beneficjentem oraz osoby z nią współpracujące w rozumieniu art. 8 ust. 11 ustawy z dnia 13 października 1998 r. o systemie ubezpieczeń społecznych (Dz. U. z 2022 r. poz. 1009, z późn. zm.);

### **Portal** – [adres strony internetowej funduszy europejskich](http://www.funduszeeuropejskie.gov.pl/)

**Projekt** – przedsięwzięcie w rozumieniu art. 2 pkt 18 ustawy wdrożeniowej, zmierzające do osiągnięcia założonego celu określonego wskaźnikami, z określonym początkiem końcem realizacji, zgłoszone do objęcia albo objęte współfinansowaniem UE jednego z funduszy strukturalnych albo Funduszu Spójności w ramach programu operacyjnego;

**PZP** – Prawo Zamówień Publicznych;

**Rozporządzenie ogólne** - rozporządzenie Parlamentu Europejskiego i Rady (UE) nr 1303/2013 z dnia 17 grudnia 2013 r. ustanawiające wspólne przepisy dotyczące Europejskiego Funduszu Rozwoju Regionalnego, Europejskiego Funduszu Społecznego, Funduszu Spójności, Europejskiego Funduszu Rolnego na rzecz Rozwoju Obszarów Wiejskich oraz Europejskiego Funduszu Morskiego i Rybackiego oraz ustanawiające przepisy ogólne dotyczące Europejskiego Funduszu Rozwoju Regionalnego, Europejskiego Funduszu Społecznego, Funduszu Spójności i Europejskiego Funduszu Morskiego i Rybackiego oraz uchylające rozporządzenie Rady (WE) nr 1083/2006 (Dz. Urz. UE L 347 z 20.12.2013, str. 320); **RPO WD 2014-2020/Program** – Regionalny Program Operacyjny Województwa

Dolnośląskiego 2014-2020 – dokument zatwierdzony przez Komisję Europejską w dniu 18 grudnia 2014 r. (z późn. zm.);

**SOWA** - System Obsługi Wniosków Aplikacyjnych Europejskiego Funduszu Społecznego w ramach Regionalnego Programu Operacyjnego Województwa Dolnośląskiego 2014-2020 dostępny na stronie [adres strony internetowej z](https://generator-efs.dolnyslask.pl/)  [generatorem](https://generator-efs.dolnyslask.pl/) SOWA EFS;

**SZOOP** – Szczegółowy Opis Osi Priorytetowych RPO WD 2014-2020; **Specustawa funduszowa** - ustawa z dnia 3 kwietnia 2020 r. o szczególnych rozwiązaniach wspierających realizację programów operacyjnych w związku z wystąpieniem COVID-19 w 2020 r.

**Standardy dostępności dla polityki spójności 2014-2020** – zestaw jakościowych i technicznych wymagań w stosunku do wsparcia finansowanego ze środków funduszy polityki spójności, w celu zapewnienia osobom z niepełnosprawnościami możliwości skorzystania z udziału w projektach, jak i z efektów ich realizacji. Opracowano sześć standardów: szkoleniowy, edukacyjny, informacyjno-promocyjny, cyfrowy, architektoniczny oraz transportowy. Niniejsze standardy stanowią załącznik nr 2 do Wytycznych w zakresie równości szans i niedyskryminacji, w tym dostępności dla osób z niepełnosprawnościami oraz zasady równości szans kobiet i mężczyzn w ramach funduszy unijnych na lata 2014-2020;

**UE** – Unia Europejska;

**Umiejętności** - przyswojona w procesie uczenia się zdolność do wykonywania zadań i rozwiązywania problemów właściwych dla dziedziny uczenia się lub działalności zawodowej;

**Umowa** – umowa o dofinansowanie projektu;

**Umowa Partnerstwa – Programowanie perspektywy finansowej 2014-2020** – Umowa Partnerstwa, dokument przyjęty przez Komisję Europejską 23 maja 2014 r. (z późn. zm.);

**UMWD** – Urząd Marszałkowski Województwa Dolnośląskiego;

**Ustawa wdrożeniowa** – ustawa z dnia 11 lipca 2014 r. o zasadach realizacji programów w zakresie polityki spójności finansowanych w perspektywie finansowej 2014-2020 (tekst jedn.: Dz.U. z 2020 r. poz. 818);

**Walidacja** – wieloetapowy proces sprawdzania, czy – niezależnie od sposobu uczenia się – efekty uczenia się wymagane dla danej kwalifikacji zostały osiągnięte. Walidacja poprzedza certyfikowanie. Walidacja obejmuje identyfikację i dokumentację

posiadanych efektów uczenia się oraz ich weryfikację w odniesieniu do wymagań określonych dla kwalifikacji. Walidacja powinna być prowadzona w sposób trafny (weryfikowane są efekty uczenia się, które zostały określone dla danej kwalifikacji) i rzetelny (wynik weryfikacji jest niezależny od miejsca, czasu, metod oraz osób przeprowadzających walidację). Walidację kończy podjęcie i wydanie decyzji, jakie efekty uczenia się można potwierdzić, jakie zaś nie;

**Wniosek o dofinansowanie projektu** – formularz wniosku o dofinansowanie projektu wraz z załącznikami. Załączniki stanowią integralną część wniosku o dofinansowanie projektu;

**Wnioskodawca** – podmiot, który złożył wniosek o dofinansowanie; **ZWD** – Zarząd Województwa Dolnośląskiego.

### <span id="page-7-0"></span>**2. Pełna nazwa i adres Instytucji Organizującej Nabór**

Instytucją Organizującą Nabór jest Zarząd Województwa Dolnośląskiego, pełniący funkcję Instytucji Zarządzającej Regionalnym Programem Operacyjnym Województwa Dolnośląskiego 2014-2020.

**Zadania związane z naborem realizuje Departament Funduszy Europejskich w Urzędzie Marszałkowskim Województwa Dolnośląskiego – ul. Mazowiecka 17, 50-412 Wrocław.** 

**Przystąpienie do naboru jest równoznaczne z akceptacją przez Wnioskodawcę niniejszych Zasad.** 

### <span id="page-7-1"></span>**3. Zasady ubiegania się o wsparcie – informacje ogólne**

Wszystkie niezbędne do złożenia w naborze dokumenty są dostępne na stronie internetowej [www.rpo.dolnyslask.pl.](http://rpo.dolnyslask.pl/)

**Przystąpienie do naboru jest równoznaczne z akceptacją przez Wnioskodawcę niniejszych Zasad.** W kwestiach nieuregulowanych zastosowanie mają odpowiednie przepisy prawa polskiego i Unii Europejskiej. Wybór projektu do dofinansowania jest przeprowadzony w sposób przejrzysty, rzetelny i bezstronny.

Do postępowania w zakresie ubiegania się o dofinansowanie oraz udzielania dofinansowania na podstawie ustawy wdrożeniowej nie stosuje się ustawy z dnia 14 czerwca 1960 r. – Kodeks postępowania administracyjnego, z wyjątkiem przepisów dotyczących wyłączenia pracowników organu, sposobu obliczania terminów, chyba że ustawa wdrożeniowa stanowi inaczej.

Wszelkie terminy realizacji określonych czynności, jeśli nie wskazano inaczej, wyrażone są w dniach kalendarzowych. Jeżeli koniec terminu przypada na dzień ustawowo wolny od pracy lub w sobotę, za ostatni dzień terminu uważa się najbliższy następny dzień roboczy.

W kwestiach nieuregulowanych zastosowanie mają odpowiednie przepisy prawa polskiego i Unii Europejskiej.

### <span id="page-8-0"></span>**4. Przedmiot naboru, w tym typy projektu podlegające dofinansowaniu**

Celem niniejszego naboru jest wsparcie w zakresie typu projektu:

### **10.3.B.**

- szkolenia i kursy języka polskiego skierowane do osób dorosłych, które przybyły na terytorium Rzeczypospolitej Polskiej w związku z działaniami wojennymi prowadzonymi na terytorium Ukrainy.

### **Inne ważne informacje dla naboru:**

- Wnioskodawca składa wniosek na wezwanie IZ RPO WD.
- Beneficjent ma możliwość uzyskania zaliczki na realizację projektu w wysokości do 100% przyznanego dofinansowania.
- Projekt musi być realizowany zgodnie z politykami horyzontalnymi polityki spójności, tj. zasady promowania równości szans kobiet i mężczyzn, zasady niedyskryminacji (w tym niedyskryminacji ze względu na niepełnosprawność) oraz zasady zrównoważonego rozwoju – zgodnie z oświadczeniem wnioskodawcy we wniosku o dofinansowanie o treści "Oświadczam, że projekt zakłada pozytywny wpływ na zasadę niedyskryminacji (w tym niedyskryminacji ze względu na niepełnosprawność) oraz że spełnia lub jest neutralny w stosunku do zasady równości szans kobiet i mężczyzn oraz zasady zrównoważonego rozwoju".
- Maksymalny poziom dofinansowania środków UE na poziomie projektu wynosi 85% wydatków kwalifikowalnych w projekcie.
- W ramach wniosku o dofinansowanie projektu Wnioskodawca określa wskaźniki służące pomiarowi działań i celów założonych w projekcie. Wskaźniki w ramach projektu należy określić, mając w szczególności na uwadze zapisy załącznika nr 2 do niniejszych Zasad ubiegania się o wsparcie. Zasady realizacji wskaźników na etapie wdrażania projektu regulują zapisy Decyzji o dofinansowanie projektu.
- Wnioskodawcy nie przysługuje prawo do złożenia protestu na zasadach opisanych w ustawie wdrożeniowej.
- Zakresem interwencji dla niniejszego naboru jest kategoria 117 która odpowiada bezpośrednio celowi dążącemu do wyrównywania dostępu do uczenia się przez całe życie o charakterze formalnym, nieformalnym i pozaformalnym wszystkich grup wiekowych, poszerzanie wiedzy, podnoszenie umiejętności i kompetencji siły roboczej oraz promowanie elastycznych ścieżek kształcenia, w tym poprzez doradztwo zawodowe i potwierdzanie nabytych kompetencji.

### <span id="page-9-0"></span>**5. Uczestnicy projektu**

Wsparcie w ramach naboru kierowane jest do osób dorosłych, które przybyły na terytorium Rzeczypospolitej Polskiej w związku z działaniami wojennymi prowadzonymi na terytorium Ukrainy.

Wsparciem mogą zostać objęci obywatele Ukrainy, którzy legalnie przebywają na terytorium Rzeczypospolitej Polskiej od 24 lutego 2022 r., w tym posiadają nadany numer PESEL.

## <span id="page-9-1"></span>**6. Wnioskodawca/Beneficjent**

Wnioskodawcą/Beneficjentem Samorząd województwa. Beneficjent zostanie osobnym pismem wezwany do złożenia wniosku o dofinansowanie projektu. W ramach naboru o dofinansowanie nie może ubiegać się podmiot:

• który został wykluczony z możliwości otrzymania środków przeznaczonych na realizację programów finansowanych z udziałem środków europejskich, na podstawie art. 207 o finansach publicznych;

- na którym ciąży obowiązek zwrotu pomocy wynikający z decyzji KE uznającej pomoc za niezgodną z prawem oraz ze wspólnym rynkiem w rozumieniu art. 107 TFUE;
- karany na mocy zapisów ustawy z dnia 15 czerwca 2012 r. o skutkach powierzania wykonywania pracy cudzoziemcom przebywającym wbrew przepisom na terytorium Rzeczpospolitej Polskiej, zakazem dostępu do środków, o których mowa w art. 5 ust. 3 pkt 1 i 4 ustawy z dnia 27 sierpnia 2009 r. o finansach publicznych;
- karany na podstawie art. 9 ust. 1 pkt 2a ustawy z dnia 28 października 2002 r. o odpowiedzialności podmiotów zbiorowych za czyny zabronione pod groźbą kary;
- przedsiębiorstwo w trudnej sytuacji w rozumieniu unijnych przepisów dotyczących pomocy państwa.

## <span id="page-10-0"></span>**7. Kwota przeznaczona na dofinansowanie projektu w naborze**

Maksymalna alokacja środków europejskich przeznaczona na nabór wynosi 229 184,67 EUR, tj. *1 083 470,52* PLN.

Współfinansowanie z budżetu państwa przeznaczone na nabór wynosi 13 481,45 EUR, tj. *63 733,56* PLN.

Alokację przeliczyliśmy po kursie obowiązującym na październik 2022 r. (1 euro = *4,7275* PLN).

Ponieważ alokacja określona jest w euro, IZ RPO WD zastrzega możliwość zmiany kwoty przeznaczonej na dofinansowanie projektów wyrażonej w PLN w wyniku zmiany kursu walutowego.

Na etapie składania wniosku o dofinansowanie projektu Wnioskodawca/Beneficjent jest zobowiązany do wykazania minimalnego udziału wkładu własnego w wysokości 10% wydatków kwalifikowalnych.

Dopuszcza się możliwość zmiany wartości projektu w trakcie jego realizacji za zgodą IZ RPO WD.

Wkład własny Wnioskodawcy/Beneficjenta jest wykazywany we wniosku o dofinansowanie, przy czym to Wnioskodawca/Beneficjent określa formę wniesienia wkładu własnego.

Wkład własny może być wniesiony przez Wnioskodawcę i przez uczestników projektu. Źródłem finansowania wkładu własnego mogą być zarówno środki publiczne jak i prywatne. O zakwalifikowaniu wkładu własnego do środków publicznych lub prywatnych decyduje źródło pochodzenia środków.

Wkład własny może być wniesiony w formie finansowej i jako wkład niepieniężny (rzeczowy).

Wkład własny lub jego część może być wniesiony w ramach kosztów pośrednich jak i bezpośrednich.

IZ RPO WD rekomenduje zapoznanie się z zasadami wnoszenia wkładu własnego do projektów opisanymi w "Wytycznych w zakresie kwalifikowalności wydatków w [ramach Europejskiego Funduszu Rozwoju Regionalnego, Europejskiego Funduszu](https://www.funduszeeuropejskie.gov.pl/strony/o-funduszach/dokumenty/wytyczne-w-zakresie-kwalifikowalnosci-wydatkow-w-ramach-europejskiego-funduszu-rozwoju-regionalnego-europejskiego-funduszu-spolecznego-oraz-funduszu-spojnosci-na-lata-2014-2020/)  [Społecznego oraz Funduszu Spójności na lata 2014](https://www.funduszeeuropejskie.gov.pl/strony/o-funduszach/dokumenty/wytyczne-w-zakresie-kwalifikowalnosci-wydatkow-w-ramach-europejskiego-funduszu-rozwoju-regionalnego-europejskiego-funduszu-spolecznego-oraz-funduszu-spojnosci-na-lata-2014-2020/)-2020"*.*

### <span id="page-11-0"></span>**8. Warunki uwzględnienia dochodu w projekcie**

Beneficjent ma obowiązek ujawniania wszelkich dochodów w okresie realizacji lub trwałości projektu, które powstają w związku z jego realizacją zgodnie z zapisami "Wytycznych w zakresie kwalifikowalności wydatków w ramach Europejskiego Funduszu Rozwoju Regionalnego, Europejskiego Funduszu Społecznego oraz Funduszu Spójności na lata 2014-2020"*.* W przypadku generowania dochodu w trakcie realizacji projektu, Beneficjent wykazuje we wnioskach o płatność wartość uzyskanego dochodu i dokonuje jego zwrotu na rachunek płatniczy IZ RPO WD wskazany w Decyzji o dofinansowanie do dnia 10 stycznia roku następującego po roku, w którym powstał. IZ RPO WD może wezwać Wnioskodawcę do zwrotu dochodu w innym terminie.

# <span id="page-11-1"></span>**9. Budżet projektu, formy rozliczania wydatków i planowany zakres systemu zaliczek**

Wnioskodawca przedstawia w budżecie planowane koszty projektu z podziałem na koszty bezpośrednie – koszty dotyczące realizacji poszczególnych zadań

merytorycznych w projekcie oraz koszty pośrednie – koszty administracyjne związane z obsługą projektu.

W ramach kosztów pośrednich nie są wykazywane wydatki objęte cross-financingiem.

Niedopuszczalna jest sytuacja, w której koszty pośrednie zostaną wykazane w ramach kosztów bezpośrednich. ION na etapie realizacji projektu weryfikuje, czy w ramach zadań określonych w budżecie projektu (w kosztach bezpośrednich) nie zostały wykazane koszty, które stanowią koszty pośrednie.

Koszty pośrednie rozliczane są wyłącznie z wykorzystaniem następujących stawek ryczałtowych:

- a) 25% kosztów bezpośrednich w przypadku projektów o wartości kosztów bezpośrednich\* do 830 tys. PLN włącznie,
- b) 20% kosztów bezpośrednich w przypadku projektów o wartości kosztów bezpośrednich\* powyżej 830 tys. PLN do 1 740 tys. PLN włącznie,
- c) 15% kosztów bezpośrednich w przypadku projektów o wartości kosztów bezpośrednich\* powyżej 1 740 tys. PLN do 4 550 tys. PLN włącznie,
- d) 10% kosztów bezpośrednich w przypadku projektów o wartości kosztów bezpośrednich\* przekraczającej 4 550 tys. PLN.

\*z pomniejszeniem kosztu mechanizmu racjonalnych usprawnień, o których mowa w "Wytycznymi w zakresie realizacji zasady równości szans i niedyskryminacji, w tym [dostępności dla osób z niepełnosprawnościami oraz zasady równości szans kobiet](https://www.funduszeeuropejskie.gov.pl/strony/o-funduszach/dokumenty/wytyczne-w-zakresie-realizacji-zasady-rownosci-szans-i-niedyskryminacji-oraz-zasady-rownosci-szans/)  i [mężczyzn"](https://www.funduszeeuropejskie.gov.pl/strony/o-funduszach/dokumenty/wytyczne-w-zakresie-realizacji-zasady-rownosci-szans-i-niedyskryminacji-oraz-zasady-rownosci-szans/).

### **UWAGA:**

W ramach poszczególnych zadań budżetowych wydatki powinny nosić unikalne nazwy (nazwy wydatków nie mogą powtarzać się w ramach tego samego zadania). W przypadku, gdy w projekcie zostaną zidentyfikowane powtarzające się nazwy wydatków w budżecie,

ION może wezwać Wnioskodawcę do korekty budżetu projektu w przedmiotowym zakresie na każdym etapie, w tym przed podpisaniem Decyzji lub w momencie wprowadzania Decyzji o dofinansowanie do SL2014. W przypadku wprowadzania zmian w budżecie należy pamiętać o ponownym przeliczeniu budżetu projektu przed złożeniem wniosku w systemie SOWA. Należy zweryfikować, czy wskazane

poziomy procentowe wkładu własnego i kosztów pośrednich są spójne z odpowiadającymi im kwotami oraz zgodne z wymogami naboru. W budżecie projektu Wnioskodawca wskazuje i uzasadnia źródła finansowania wykazując racjonalność i efektywność wydatków oraz brak podwójnego finansowania.

Przy rozliczaniu poniesionych wydatków nie jest możliwe przekroczenie łącznej kwoty wydatków kwalifikowalnych w ramach projektu, wynikającej z zatwierdzonego wniosku o dofinansowanie projektu. Ponadto Wnioskodawcę obowiązują limity wydatków wskazane w odniesieniu do każdego zadania w budżecie projektu w zatwierdzonym wniosku o dofinansowanie, przy czym poniesione wydatki nie muszą być zgodne ze szczegółowym budżetem projektu zawartym w zatwierdzonym wniosku o dofinansowanie. IZ RPO WD rozlicza Wnioskodawcę ze zrealizowanych zadań w ramach projektu zgodnie z zapisami Decyzja o dofinansowanie. Szczegółowe zasady przesunięć środków określa Decyzja o dofinansowanie projektu. Zmiana sposobu rozliczania kosztów bezpośrednich nie jest możliwa.

Beneficjent rozlicza koszty bezpośrednie w projekcie **na podstawie rzeczywiście poniesionych wydatków.**

**We wniosku składanym w niniejszym naborze nie ma możliwości rozliczania kosztów bezpośrednich kwotami ryczałtowymi**

#### **Przekazywanie dofinansowania:**

W przypadku projektów rozliczanych na podstawie rzeczywiście poniesionych wydatków Beneficjent nie może przeznaczać otrzymanych transz dofinansowania na cele inne niż związane z projektem, w szczególności na tymczasowe finansowanie swojej podstawowej, pozaprojektowej działalności.

Pierwsza transza dofinansowania jest przekazywana w wysokości określonej w pierwszym wniosku o płatność. Kolejne transze dofinansowania (n+1) są przekazywane po złożeniu przez Beneficjenta i zatwierdzeniu przez Instytucję Zarządzającą wniosku o płatność zgodnie ze wzorem Decyzji, decyzji lub porozumienia o dofinansowanie, przy czym wypłata drugiej i kolejnych transz zaliczek jest uzależniona od rozliczenia co najmniej 70% łącznej kwoty otrzymanych dotychczas transz zaliczek, z zastrzeżeniem, że nie stwierdzono okoliczności, o których mowa w § 26 ust. 1 wzoru Decyzji o dofinansowanie; rozliczenie zaliczki polega na wykazaniu przez Beneficjenta wydatków kwalifikowalnych w złożonym wniosku o płatność lub na zwrocie zaliczki na rachunek bankowy wskazany w Decyzji.

*Transze dofinansowania są przekazywane na wyodrębniony dla projektu rachunek bankowy Beneficjenta, wskazany w Decyzji o dofinansowanie projektu, w terminie umożliwiającym otrzymanie przez Beneficjenta planowanej transzy, nie później niż 90 dni kalendarzowych od dnia przedłożenia wniosku o płatność*, zgodnie z art. 132 ust. 1 Rozporządzenia nr 1303/2013 pomijając uzasadnione przypadki, w których IZ RPO WD może wstrzymać bieg terminu na wypłatę środków do Beneficjenta, o których mowa w art. 132 ust. 2 niniejszego Rozporządzenia:

- a) w zakresie środków stanowiących dofinansowanie z EFS w terminie płatności, o którym mowa w § 2 pkt 5 rozporządzenia Ministra Finansów z dnia 21 grudnia 2012 r. w sprawie płatności w ramach programów finansowanych z udziałem środków europejskich oraz przekazywania informacji dotyczących tych płatności (tj. Dz. U. 2018 poz. 1011), przy czym IZ RPO WD zobowiązuje się do przekazania Bankowi Gospodarstwa Krajowego zlecenia płatności w terminie do 5 dni roboczych od dnia zatwierdzenia pierwszego wniosku o płatność lub dnia zweryfikowania przez nią wniosku o płatność rozliczającego ostatnią transzę dofinansowania;
- b) w zakresie środków stanowiących dofinansowanie ze środków krajowych w terminie płatności, o którym mowa w pkt. a).

W przypadku niemożliwości dokonania wypłaty transzy dofinansowania spowodowanej okresowym brakiem środków, Wnioskodawca ma prawo renegocjować harmonogram realizacji projektu i harmonogram płatności.

IZ RPO WD informuje Beneficjenta pisemnie o zawieszeniu wypłaty transzy dofinansowania i jego przyczynach.

IZ RPO WD, po zatwierdzeniu wniosku o płatność, przekazuje Beneficjentowi informację o wyniku weryfikacji wniosku o płatność ze wskazaniem kwoty wydatków, które zostały uznane za niekwalifikowalne wraz z uzasadnieniem oraz zatwierdzonej kwoty rozliczenia kwoty dofinansowania, także wkładu własnego, wynikających z pomniejszenia kwoty wydatków rozliczanych we wniosku o płatność o ewentualnie stwierdzone wydatki niekwalifikowalne i dochody osiągnięte w ramach realizacji projektu.

Bieg terminu płatności może zostać przerwany przez IZ RPO WD sytuacjach opisanych we wzorze Decyzji o dofinansowanie projektu, w tym m.in.:

a) gdy zachodzi uzasadnione podejrzenie, że w związku z realizacją projektu doszło

do powstania poważnych nieprawidłowości;

- b) postęp rzeczowy projektu odbiega od harmonogramu realizacji projektu określonego we wniosku w stopniu zagrażającym osiągnięciu wskaźników;
- c) Beneficjent dysponuje środkami niezbędnymi do realizacji projektu w kolejnym okresie rozliczeniowym.

Beneficjent jest zobowiązany do rozliczenia całości otrzymanego dofinansowania wraz z wkładem własnym w końcowym wniosku o płatność. W przypadku, gdy z rozliczenia wynika, że dofinansowanie nie zostało w całości wykorzystane na wydatki kwalifikowalne, Beneficjent zwraca tę część dofinansowania w terminie 30 dni kalendarzowych od dnia zakończenia okresu realizacji projektu.

### <span id="page-15-0"></span>**10. Termin, miejsce i forma składania wniosków o dofinansowanie projektu**

Wnioskodawca wypełnia wniosek o dofinansowanie za pośrednictwem Systemu Obsługi Wniosków Aplikacyjnych (SOWA), który jest dostępny poprzez stronę: [adres](https://generator-efs.dolnyslask.pl/)  [strony internetowej z generatorem SOWA EFS](https://generator-efs.dolnyslask.pl/). System ten umożliwia tworzenie, edycję oraz wydruk wniosków o dofinansowanie, a także zapewnia możliwość ich złożenia. Wniosek należy złożyć wyłącznie w formie dokumentu elektronicznego za pośrednictwem Systemu Obsługi Wniosków Aplikacyjnych SOWA w terminie od godz. 8.00 dnia 16.11.2022 r. do godz. 15.00 dnia 16.12.2022 r. Za datę wpływu wniosku o dofinansowanie do ION uznaje się datę skutecznego złożenia (wysłania)

wniosku za pośrednictwem aplikacji SOWA. ION nie wymaga podpisu elektronicznego (z wykorzystaniem ePUAP lub certyfikatu kwalifikowanego) na wniosku o dofinansowanie złożonym w systemie SOWA.

ION nie przewiduje możliwości skrócenia terminu złożenia wniosku o dofinansowanie. W wyjątkowych sytuacjach na prośbę Wnioskodawcy ION dopuszcza możliwość wydłużenia terminu składania wniosku.

Oświadczenia zawarte we wniosku o dofinansowanie projektu są składane pod rygorem odpowiedzialności karnej za składanie fałszywych zeznań. Wniosek o dofinansowanie projektu zawiera klauzulę następującej treści: "Jestem świadomy odpowiedzialności karnej za złożenie fałszywych oświadczeń". Klauzula ta zastępuje pouczenie właściwej instytucji o odpowiedzialności karnej za składanie fałszywych zeznań. Klauzula nie obejmuje oświadczenia Wnioskodawcy dotyczącego świadomości skutków niezachowania wskazanej przez ION formy komunikacji. Samo złożenie wniosku o dofinansowanie w systemie SOWA oznacza potwierdzenie zgodności oświadczeń zawartych w dokumencie (i załącznikach, które stanowią jego integralną część) ze stanem faktycznym.

Logowanie do systemu SOWA w celu wypełnienia i złożenia wniosku o dofinansowanie będzie możliwe najpóźniej w dniu rozpoczęcia naboru. W przypadku ewentualnych problemów z Systemem Obsługi Wniosków Aplikacyjnych (SOWA), IZ RPO WD zastrzega sobie, między innymi, możliwość wydłużenia terminu składania wniosków lub złożenia ich w innej formie niż wskazane wyżej. Decyzja w powyższej kwestii zostanie przedstawiona w formie komunikatu we wszystkich miejscach, w których opublikowano ogłoszenie. Przy wypełnianiu wniosku o dofinansowanie należy posługiwać się "Instrukcją wypełniania wniosku o dofinansowanie realizacji [projektu w ramach Regionalnego Programu Operacyjnego Województwa](https://generator-efs.dwup.pl/Pomoc)  [Dolnośląskiego 2014](https://generator-efs.dwup.pl/Pomoc)-2020".

Wniosek wypełniony w języku obcym (obowiązuje język polski) nie będzie rozpatrywany.

### **Procedura wycofania wniosku**

Wnioskodawca ma możliwość wycofania wniosku o dofinansowanie podczas trwania naboru na każdym etapie oceny. Należy wówczas dostarczyć do ION (IZ RPO WD) pismo z prośbą o wycofanie wniosku podpisane przez osobę uprawnioną do podejmowania decyzji w imieniu Wnioskodawcy.

Pismo z prośbą o wycofanie zawiera następujące informacje: numer naboru, nazwę Wnioskodawcy, datę złożenia wniosku o dofinansowanie projektu w systemie elektronicznym, tytuł projektu, numer rejestracyjny wniosku dla wniosków, którym taki numer został nadany po zamknięciu naboru lub sumę kontrolną w przypadku wycofywania wniosku o dofinansowanie przed zakończeniem naboru.

Skan pisma należy przesłać na adres właściwy dla naboru:

• ocena.nadzwyczajny10.3 22@dolnyslask.pl

a oryginał pisma przesłać kurierem lub pocztą lub złożyć osobiście do Instytucji Organizującej Nabór na adres:

Urząd Marszałkowski Województwa Dolnośląskiego

Departament Funduszy Europejskich

ul. Mazowiecka 17

50-412 Wrocław

IV piętro, pokój nr 4029.

W przypadku wycofania wniosku o dofinansowanie przed zakończeniem naboru Wnioskodawca ma prawo złożyć kolejny wniosek.

**Forma składania wniosku określona w tym punkcie Zasad obowiązuje także przy składaniu każdej poprawionej wersji wniosku o dofinansowanie.**

### <span id="page-17-0"></span>**11. Forma naboru**

Nabór w trybie nadzwyczajnym zgodnie z art. 10 ustawy z dnia 3 kwietnia 2020 r. o szczególnych rozwiązaniach wspierających realizację programów operacyjnych (Dz.U. 2020 poz. 694 z późn. zm.) i art. 33 ust. 2, który stanowi, że przepisy ustawy stosuje się odpowiednio do realizacji i rozliczania programów operacyjnych w związku z wystąpieniem skutków kryzysu wywołanego konfliktem zbrojnym na terytorium Ukrainy w 2022 r. oraz art. 129 Ustawy z dnia 28 kwietnia 2022 r. o zasadach realizacji zadań finansowanych ze środków europejskich w perspektywie finansowej 2021– 2027 (Dz. U. poz. 1079).

Składanie oraz rejestracja wniosku o dofinansowanie projektu wybieranego w trybie nadzwyczajnym, przeprowadzanie oceny wniosku oraz dokonanie wyboru wniosku przebiega w następujący sposób:

- 1. Wniosek jest składany w odpowiedzi na wezwanie właściwej instytucji (IZ RPO WD) przesłane w wersji elektronicznej poprzez ePUAP na adres skrytki Wnioskodawcy.
- 2. Wnioskodawca, który nie złożył wniosku o dofinansowanie w określonym terminie, wyznaczonym przez IZ RPO WD, jest wzywany ponownie przez IZ RPO WD do złożenia wniosku o dofinansowanie. Wyznaczony w ponownym wezwaniu przez IZ RPO WD termin jest ostateczny. W przypadku upływu ostatecznego terminu wniosek nie podlega ocenie i jest pozostawiony bez rozpatrzenia.
- 3. Uzupełnianie braków w zakresie warunków formalnych i poprawa oczywistych omyłek we wniosku o dofinansowanie projektu odbywać się będzie w sposób określony w pkt. 12 (Weryfikacja warunków formalnych, w tym sposób uzupełnienia braków w zakresie warunków formalnych oraz poprawiania oczywistych omyłek) niniejszych Zasad.
- 4. Wybrane kryteria oceny mogą dopuszczać dwukrotną poprawę wniosku o dofinansowanie.
- 5. Jeżeli wynika to z kryteriów wyboru projektów zatwierdzonych przez Komitet Monitorujący, do dofinansowania w trybie nadzwyczajnym nie może zostać wybrany wniosek, który nie spełnia przedmiotowych kryteriów wyboru.
- 6. W sytuacji, gdy:
- a) spełnione są wszystkie kryteria (formalne, dostępu i horyzontalne) oraz wniosek nie zawiera braków w zakresie warunków formalnych i/lub oczywistych omyłek – wniosek oceniony jest pozytywnie,
- b) wniosek nie spełnia warunków formalnych i/lub zawiera oczywiste omyłki wniosek kierowany jest do poprawy/uzupełnienia,
- c) wniosek nie spełnia kryteriów formalnych, kryteriów dostępu i/lub kryteriów horyzontalnych z możliwością dokonania korekty – wniosek kierowany jest do poprawy/uzupełnienia,
- d) wniosek nie spełnia warunków formalnych i/lub zawiera oczywiste omyłki do których poprawy/uzupełnienia Wnioskodawca był wzywany – wniosek pozostawia się bez rozpatrzenia,
- e) wniosek nie spełnia kryteriów (formalnych, dostępu, horyzontalnych) po drugiej korekcie – wniosek oceniony jest negatywnie.

# <span id="page-19-0"></span>**12. Weryfikacja warunków formalnych, w tym sposób uzupełnienia braków w zakresie warunków formalnych oraz poprawiania oczywistych omyłek**

Weryfikacja warunków formalnych obejmuje sprawdzenie oraz wezwanie do uzupełnienia braków w zakresie warunków formalnych i/lub oczywistych omyłek zgodnie z art. 48 ust. 4b ustawy. Wniosek złożony po terminie lub niepoprawiony/nieuzupełniony w terminie pozostaje bez rozpatrzenia i nie zostanie dopuszczony do oceny. Weryfikacja dokonywana jest przy pomocy Karty weryfikacji warunków formalnych wniosku o dofinansowanie projektu w trybie nadzwyczajnym w ramach EFS przez pracownika Działu Oceny i Kontraktacji Projektów EFS (DOK EFS). W razie stwierdzonych braków w zakresie warunków formalnych i/lub oczywistych omyłek ION wzywa Wnioskodawcę do uzupełnienia lub poprawy wniosku o dofinansowanie we wskazanym zakresie w wyznaczonym terminie 7 dni od dnia następującego po dniu wysłania wezwania do poprawy/uzupełnienia wniosku, pod rygorem pozostawienia wniosku bez rozpatrzenia. W uzasadnionych przypadkach (np. okoliczności niezależne od Wnioskodawcy) istnieje możliwość wydłużenia wskazanego terminu na uzupełnienie/poprawę wniosku, jednak termin ten łącznie nie może przekroczyć 21 dni z zastrzeżeniem, że w celu ograniczenia negatywnego wpływu wystąpienia COVID-19 na wybór projektów do dofinansowania, terminy

na uzupełnienie wniosku o dofinansowanie w zakresie warunków formalnych oraz na poprawienie oczywistej omyłki w tym wniosku mogą zostać przedłużone do 30 dni, pod rygorem pozostawienia wniosku bez rozpatrzenia i w konsekwencji niedopuszczenia wniosku do dalszej oceny. Wezwania do poprawy/uzupełnienia wniosku doręczane są do Wnioskodawcy drogą elektroniczną za pośrednictwem modułu "Korespondencja" systemu SOWA. Wnioskodawca wprowadza poprawki w udostępnionym przez ION wniosku o dofinansowanie oraz wysyła go w systemie SOWA. Poprawa/uzupełnienie wniosku przez Wnioskodawcę na etapie weryfikacji warunków formalnych następuje jeden raz. Ponowne wezwanie wnioskodawcy do uzupełnienia braków w zakresie warunków formalnych następuje jedynie w przypadku wykrycia w poprawionym/uzupełnionym wniosku o dofinansowanie innych braków w zakresie warunków formalnych/ oczywistych omyłek, niewskazanych w pierwotnym piśmie. W sytuacji, gdy brak w zakresie warunków formalnych lub oczywista omyłka uniemożliwiają ocenę formalną, jest ona wstrzymywana do czasu uzupełnienia/poprawy wniosku. W każdej innej sytuacji wniosek może zostać przekazany do oceny formalnej. Po uzupełnieniu/korekcie wniosku, pracownik DOK EFS dokonuje ponownej weryfikacji wniosku w terminie 7 dni od dnia następującego po złożeniu poprawionego wniosku w systemie przez Wnioskodawcę. Ponowna ocena weryfikacji warunków formalnych dokonywana jest przy pomocy Karty weryfikacji warunków formalnych poprawionego/uzupełnionego wniosku o dofinansowanie projektu w trybie nadzwyczajnym w ramach EFS przez pracownika DOK EFS. Niepoprawienie w terminie lub niepoprawienie wszystkich braków i omyłek spowoduje pozostawienie wniosku bez rozpatrzenia zgodnie z art. 48 ust. 4b ustawy. Taki sam skutek ma uzupełnienie wniosku niezgodnie z wezwaniem, w tym z uchybieniem wyznaczonego terminu. W związku z tym, że warunki formalne w odniesieniu do wniosku o dofinansowanie nie są kryteriami, w przypadku pozostawienia wniosku o dofinansowanie bez rozpatrzenia, Wnioskodawcy nie przysługuje protest w rozumieniu rozdziału 15 ustawy. Warunki formalne - warunki odnoszące się do kompletności, formy oraz terminu złożenia wniosku o dofinansowanie projektu, których weryfikacja odbywa się poprzez stwierdzenie spełniania albo niespełniania danego warunku. Jedynym warunkiem formalnym niepodlegającym uzupełnieniu jest złożenie wniosku o dofinansowanie

po terminie wskazanym w wezwaniu do złożenia wniosku. W takiej sytuacji wniosek o dofinansowanie pozostawia się bez rozpatrzenia.

Przykładowa lista braków w zakresie warunków formalnych, które mogą podlegać jednorazowej korekcie lub uzupełnieniu:

- brak wypełnienia punktu 3 wniosku "KRÓTKI OPIS PROJEKTU" lub wypełnienie niezgodnie z wymogami określonymi w instrukcji wypełniania wniosku;
- brak wymaganych załączników;
- wskazanie nazwy i danych podmiotu (wnioskodawcy) niezgodnie z dokumentami rejestrowymi;
- niewskazany lub błędnie wskazany charakter naboru w pkt. 1.20;
- powtarzające się nazwy wydatków w ramach jednej kategorii kosztów i jednego zadania (w związku ze specyfiką funkcjonowania systemu SL2014 należy stosować unikalne nazwy wydatków przypisane do tej samej kategorii kosztów np. w ramach tej samej kategorii kosztów "Inne" nie mogą pojawić się we wniosku dwa wydatki o identycznej nazwie. Ponieważ powtarzające się nazwy wydatków mogą wystąpić w budżecie projektu w związku z wprowadzaniem zmian do wniosku, korekta wniosku w tym zakresie może mieć miejsce również na kolejnych etapach, w tym na etapie podpisywania Decyzji o dofinansowanie lub etapie realizacji projektu);
- brak skanu podpisanego upoważnienia do reprezentowania Wnioskodawcy w przypadku, gdy osoba wskazana w pkt. 2.7 nie jest osobą decyzyjną zgodnie z dokumentami prawnymi określającymi funkcjonowanie Wnioskodawcy;
- niewypełnienie lub błędne wypełnienie pola Uzasadnienie dla częściowej kwalifikowalności VAT oraz podstawa prawna w przypadku całkowitej lub częściowej kwalifikowalności podatku VAT. Zgodnie z Instrukcją wypełniania wniosku o dofinansowanie w ramach RPO WD 2014-2020 Wnioskodawca, który kwalifikuje jakikolwiek VAT przedstawia w tej części wniosku uzasadnienie zawierające podstawę prawną (z podaniem właściwego artykułu i ustępu).

### **Orientacyjny czas trwania weryfikacji warunków formalnych:**

- − rozpoczęcie weryfikacji warunków formalnych nie później niż 5 dni od daty zakończenia naboru;
- − weryfikacja warunków formalnych nie później niż 7 dni od daty rozpoczęcia oceny formalnej; w przypadku uzupełniania lub korekty wniosku na tym etapie termin zostaje wydłużony do czasu zweryfikowania poprawianego wniosku; weryfikacja poprawionego/ uzupełnionego wniosku o dofinansowanie trwa do 7 dni.

#### **Procedura oceny wniosku o dofinansowanie składa się z:**

a) etapu oceny formalnej, który obejmuje ocenę spełniania kryteriów formalnych i kryteriów dostępu polegającą na przypisaniu im wartości logicznych "tak", "nie" albo stwierdzeniu, że kryterium nie dotyczy danego projektu zgodnie z zasadami określonymi w niniejszych Zasadach.

W definicji każdego kryterium podano informację o ewentualnej możliwości poprawy/uzupełnienia wniosku. Ocena formalna jest dokonywana przy pomocy Karty oceny formalnej wniosku o dofinansowanie projektu w trybie nadzwyczajnym w ramach EFS przez pracownika DOK EFS. W przypadku stwierdzenia zastrzeżeń w zakresie kryteriów formalnych wniosek otrzymuje negatywny wynik oceny formalnej. ION wzywa Wnioskodawcę do dokonania poprawy lub uzupełnienia we wskazanym zakresie w wyznaczonym terminie 7 dni od dnia następującego po dniu wysłania wezwania do poprawy/uzupełnienia wniosku. W uzasadnionych przypadkach (np. okoliczności niezależne od Wnioskodawcy) istnieje możliwość wydłużenia wskazanego terminu na uzupełnienie/poprawę wniosku. Wezwania do poprawy/uzupełnienia wniosku doręczane są do Wnioskodawcy drogą elektroniczną za pośrednictwem modułu "Korespondencja" systemu SOWA. Wnioskodawca wprowadza poprawki w udostępnionym przez ION wniosku o dofinansowanie oraz wysyła go w systemie SOWA. Poprawa/uzupełnienie wniosku przez Wnioskodawcę na etapie oceny formalnej następuje maksymalnie dwukrotnie. Po uzupełnieniu/korekcie wniosku pracownik DOK EFS dokonuje ponownej oceny wniosku w terminie 7 dni od dnia następującego po złożeniu poprawionego wniosku w systemie przez Wnioskodawcę. Ponowna ocena formalna jest dokonywana przy

pomocy Karty oceny formalnej poprawionego/uzupełnionego wniosku o dofinansowanie projektu w trybie nadzwyczajnym w ramach EFS przez pracownika DOK EFS. Nieuzupełnienie/niepoprawienie wniosku w części dotyczącej spełnienia kryteriów wyboru projektów w zakresie przewidzianym dla poszczególnych kryteriów, wskazanych w niniejszych Zasadach i/lub w wyznaczonym terminie, skutkuje negatywnym wynikiem oceny formalnej w związku z niespełnieniem danego kryterium/danych kryteriów, w wyniku nieuzupełnienia wniosku. Wniosek oceniony pozytywnie pod względem formalnym jest rejestrowany w aplikacji głównej Centralnego systemu teleinformatycznego (SL2014) oraz zostaje przekazany do etapu oceny merytorycznej.

Orientacyjny czas trwania etapu oceny formalnej:

- − ocena formalna trwa do 14 dni od daty pozytywnej weryfikacji warunków formalnych; w przypadku uzupełniania lub korekty wniosku w części dotyczącej spełnienia kryteriów wyboru projektów, termin automatycznie jest przedłużany do czasu oceny poprawionego/ uzupełnionego wniosku; ocena poprawionego/uzupełnionego wniosku o dofinansowanie trwa do 7 dni.
- b) etapu oceny merytorycznej, który obejmuje ocenę wniosku pod kątem spełniania właściwych kryteriów horyzontalnych polegającą na przypisaniu im wartości logicznych "tak", "nie" zgodnie z zasadami określonymi w niniejszych Zasadach.

W definicji każdego kryterium podano informację o ewentualnej możliwości poprawy/uzupełnienia wniosku. Ocena merytoryczna jest dokonywana przy pomocy Karty oceny merytorycznej wniosku o dofinansowanie projektu w trybie nadzwyczajnym w ramach EFS przez pracownika DOK EFS. W przypadku stwierdzenia zastrzeżeń w zakresie kryteriów horyzontalnych wniosek otrzymuje negatywny wynik oceny merytorycznej. ION wzywa Wnioskodawcę do dokonania poprawy lub uzupełnienia we wskazanym zakresie w wyznaczonym terminie 7 dni od dnia następującego po dniu wysłania wezwania do poprawy/uzupełnienia wniosku. W uzasadnionych przypadkach (np. okoliczności niezależne od Wnioskodawcy) istnieje możliwość wydłużenia wskazanego terminu na uzupełnienie/poprawę

wniosku. Wezwania do poprawy/uzupełnienia wniosku doręczane są do Wnioskodawcy drogą elektroniczną za pośrednictwem modułu "Korespondencja" systemu SOWA. Wnioskodawca wprowadza poprawki w udostępnionym przez ION wniosku o dofinansowanie oraz wysyła go w systemie SOWA. Poprawa/uzupełnienie wniosku przez Wnioskodawcę na etapie oceny merytorycznej następuje maksymalnie dwukrotnie. Po uzupełnieniu/korekcie wniosku pracownik DOK EFS dokonuje ponownej oceny wniosku w terminie 7 dni od dnia następującego po złożeniu poprawionego wniosku w systemie przez Wnioskodawcę. Ponowna ocena merytoryczna jest dokonywana przy pomocy Karty oceny merytorycznej poprawionego/uzupełnionego wniosku o dofinansowanie projektu w trybie nadzwyczajnym w ramach EFS przez pracownika DOK EFS. Nieuzupełnienie/niepoprawienie wniosku w części dotyczącej spełnienia kryteriów wyboru projektów w zakresie przewidzianym dla poszczególnych kryteriów, wskazanych w niniejszych Zasadach i/lub w wyznaczonym terminie, skutkuje negatywnym wynikiem oceny merytorycznej w związku z niespełnieniem danego kryterium/danych kryteriów, w wyniku nieuzupełnienia wniosku.

Orientacyjny czas trwania etapu oceny merytorycznej:

− ocena merytoryczna trwa do 21 dni od daty zakończenia oceny formalnej; w przypadku uzupełniania lub korekty wniosku w części dotyczącej spełnienia kryteriów wyboru projektów, termin automatycznie jest przedłużany do czasu oceny poprawionego/ uzupełnionego wniosku; ocena poprawionego/uzupełnionego wniosku o dofinansowanie trwa do 7 dni.

Spełnienie wszystkich: kryteriów formalnych, kryteriów dostępu oraz kryteriów horyzontalnych oznacza pozytywną ocenę wniosku o dofinansowanie.

Pismo o ostatecznym wyniku oceny wniosku o dofinansowanie projektu w ramach naboru wysyłane jest po zatwierdzeniu uchwały przez ZWD. Pismo to zawiera co najmniej wyniki oceny wniosku o dofinansowanie projektu wraz z uzasadnieniem oceny i podaniem informacji o spełnieniu albo niespełnieniu kryteriów. W przypadku wniosku rekomendowanego do dofinansowania w piśmie zawarta jest także prośba o przedłożenie załączników niezbędnych do podpisania decyzji o dofinansowanie projektu.

## <span id="page-25-0"></span>**13. Forma i sposób komunikacji pomiędzy Instytucją Organizującą Nabór**

### **i Wnioskodawcą podczas oceny projektu**

Na podstawie art. art. 48 oraz art. 50 ustawy wdrożeniowej komunikacja między ION a Wnioskodawcą odbywa się w formie elektronicznej. Narzędziem komunikacji jest moduł "Korespondencja" w systemie SOWA. Do postępowania w zakresie ubiegania się o dofinansowanie oraz udzielania dofinansowania nie stosuje się ustawy z dnia 14 czerwca 1960 r. – Kodeks postępowania administracyjnego, z wyjątkiem przepisów dotyczących wyłączenia pracowników organu, sposobu obliczania terminów, doręczenia pisemnej informacji do Wnioskodawcy o zakończeniu oceny jego projektu i jej wyniku. Wnioskodawca oświadcza, że jest świadomy przedstawionej w niniejszych Zasadach formy i sposobu komunikacji oraz skutków jej niezachowania. Oświadczenie w tym zakresie znajduje się we wniosku o dofinansowanie w sekcji Oświadczenia. Złożenie wniosku o dofinansowanie w systemie SOWA oznacza potwierdzenie zgodności Oświadczeń w niniejszej sekcji ze stanem faktycznym. Terminy na poprawę/uzupełnienie wniosku o dofinansowanie, zarówno w zakresie warunków formalnych i/lub oczywistych omyłek jak i w zakresie spełnienia kryteriów wyboru projektów, w przypadku wezwania przekazywanego drogą elektroniczną, liczą się od dnia następującego po dniu wysłania wezwania poprzez moduł "Korespondencja" w systemie SOWA.

# **Forma i sposób komunikacji na etapie weryfikacji warunków formalnych, etapie oceny formalnej i etapie oceny merytorycznej:**

W przypadku stwierdzenia w danym wniosku o dofinansowanie braków w zakresie warunków formalnych i/lub oczywistych omyłek oraz konieczności poprawy/uzupełnienia wniosku w części dotyczącej spełnienia kryteriów wyboru projektów (o ile dla danego kryterium przewidziano taką możliwość zgodnie z niniejszymi Zasadami), ION przesyła do Wnioskodawcy, poprzez moduł

"Korespondencja" w systemie SOWA, wiadomość wraz z pismem podpisanym elektronicznie wzywającym do uzupełnienia/poprawy wniosku we wskazanym zakresie oraz zwraca wniosek w systemie SOWA. Poprawy/uzupełnienia wniosku należy dokonać wyłącznie na wersji wniosku zwróconej przez ION, poprzez utworzenie nowej wersji wniosku i wprowadzenie niezbędnych zmian. Wnioskodawca składa w systemie SOWA poprawiony/uzupełniony wniosek o dofinansowanie w terminie nie dłuższym niż 7 dni od dnia następującego po dniu wysłania wezwania do poprawy/uzupełnienia wniosku. W wiadomości w module "Korespondencja" Wnioskodawca przesyła również załączony skan pisma podpisanego przez osobę/osoby upoważnioną/upoważnione do podejmowania decyzji w imieniu Wnioskodawcy zawierającego oświadczenie, że we wniosku o dofinansowanie projektu dokonane zostały jedynie zmiany wskazane przez ION. W uzasadnionych przypadkach - np. okoliczności niezależne od Wnioskodawcy istnieje możliwość wydłużenia wskazanego terminu na uzupełnienie/poprawę wniosku (w przypadku weryfikacji warunków formalnych termin ten łącznie nie może przekroczyć 21 dni). Skan pisma w tej sprawie wraz z uzasadnieniem Wnioskodawca przedkłada przed upływem terminu na poprawę/uzupełnienie wniosku o dofinansowanie wyznaczonego w piśmie ION. ION informuje Wnioskodawcę niezwłocznie o podjętej decyzji przesyłając skan podpisanego pisma/pismo podpisane elektronicznie w systemie SOWA poprzez moduł "Korespondencja". W uzasadnionych przypadkach ION może wyznaczyć w piśmie skierowanym do Wnioskodawcy dłuższy termin na poprawę/uzupełnienie wniosku niż wskazane 7 dni, np. gdy okres uzupełnień obejmuje kilka dodatkowych dni ustawowo wolnych od pracy (poza weekendem). Decyzja w tym zakresie jest podejmowana z uwzględnieniem terminów obowiązujących w ION dla danego naboru. Niezachowanie obowiązującej formy i sposobu komunikacji skutkuje:

- w przypadku wezwania do poprawy/uzupełniania wniosku w zakresie warunków formalnych i oczywistych omyłek - pozostawieniem wniosku bez rozpatrzenia; - w przypadku wezwania do poprawy/uzupełniania wniosku w części dotyczącej spełnienia kryteriów - negatywnym wynikiem oceny formalnej lub merytorycznej w związku z niespełnieniem danego kryterium/danych kryteriów, w wyniku nieuzupełnienia wniosku.

### **Przekazanie informacji o zakończeniu oceny i jej wyniku:**

ION przekazuje Wnioskodawcy elektronicznie w systemie SOWA oraz pisemnie informację o zakończeniu oceny jego wniosku o dofinansowanie i jej wyniku (tj. pozostawieniu bez rozpatrzenia, negatywnym wyniku oceny formalnej, negatywnym wyniku oceny merytorycznej lub pozytywnym końcowym wyniku oceny).

### **UWAGA!**

Korespondencja (pisma w wersji papierowej) jest kierowana wyłącznie na adres Wnioskodawcy zgodny z dokumentami rejestrowymi - adres siedziby Wnioskodawcy, podany w pkt 2.8 wniosku o dofinansowanie. Specjalnie utworzony adres mailowy: [ocena.nadzwyczajny10.3.\\_22@dolnyslask.pl](mailto:ocena.nadzwyczajny10.3._22@dolnyslask.pl) może być używany jako główna forma komunikacji w przypadku nieprzewidzianych trudności technicznych z systemem SOWA, o czym wnioskodawca zostanie poinformowany.

## <span id="page-27-0"></span>**14. Orientacyjny termin rozstrzygnięcia naboru**

Orientacyjny termin rozstrzygnięcia naboru to styczeń 2023 r. W przypadku przesunięcia terminu składania wniosku termin ten ulega proporcjonalnemu przesunięciu.

ION zastrzega sobie możliwość zmiany terminu rozstrzygnięcia naboru.

### <span id="page-27-1"></span>**15. Sytuacje, w których może zostać anulowany nabór lub zmienione Zasady**

ION zastrzega sobie prawo do zmiany niniejszych Zasad ubiegania się o wsparcie, w tym zmiany wzoru Decyzji o dofinansowanie w przypadku zaistnienia obiektywnych przesłanek, np. zmiany przepisów.

### <span id="page-27-2"></span>**16. Kwalifikowalność wydatków**

Kwalifikowalność wydatków dla projektów współfinansowanych ze środków krajowych i unijnych w ramach RPO WD 2014-2020 musi być zgodna z przepisami unijnymi i krajowymi, w tym w szczególności z:

1) Rozporządzeniem ogólnym,

2) Ustawą wdrożeniową,

3) "Wytycznymi w zakresie kwalifikowalności wydatków w ramach Europejskiego Funduszu Rozwoju Regionalnego, Europejskiego Funduszu Społecznego oraz Funduszu Spójności na lata 2014-2020".

Okres kwalifikowalności wydatków w ramach danego projektu określony jest w Decyzji o dofinansowanie. ION podjęła decyzję, że okres kwalifikowalności wydatków w ramach projektu może przypadać na okres przed podpisaniem Decyzji o dofinansowanie o ile wydatki te będą poniesione w okresie realizacji projektu wskazanym we wniosku o dofinansowanie złożonym w naborze.

Wniosek końcowy należy złożyć w terminie do 30 dni od daty zakończenia realizacji projektu, wskazanej we wniosku o dofinansowanie będącym załącznikiem do Decyzji o dofinansowanie. Końcem okresu kwalifikowalności wydatków w ramach okresu programowania 2014-2020 jest 31.12.2023 r. ION rekomenduje przyjąć termin zakończenia realizacji projektu nie później niż do 30.11.2023 r.

W trakcie realizacji projektu, w uzasadnionych sytuacjach za zgodą ION, dopuszcza się zmianę okresu realizacji projektu polegającą na odstępstwie od powyższego zapisu w Zasadach ubiegania się o wsparcie.

Nie jest możliwe ponoszenie wydatków po ww. okresie kwalifikowalności wydatków określonym w Decyzji o dofinansowanie, nawet jeśli wydatki te odnoszą się do okresu realizacji projektu oraz zostaną uwzględnione we wniosku o płatność końcową. W takim przypadku wydatki te zostaną uznane za niekwalifikowalne. Do współfinansowania ze środków UE nie można przedłożyć projektu, który został fizycznie ukończony lub w pełni zrealizowany przed wpływem wniosku o dofinansowanie do ION, niezależnie od tego, czy wszystkie dotyczące tego projektu płatności zostały przez beneficjenta dokonane – z zastrzeżeniem zasad określonych dla pomocy publicznej.

Przez projekt ukończony/zrealizowany należy rozumieć projekt, dla którego przed dniem wpływu wniosku o dofinansowanie do ION nastąpił odbiór ostatnich robót, dostaw lub usług.

#### <span id="page-29-0"></span>**17. Kwalifikowalność podatku VAT**

Wydatki w ramach projektu mogą obejmować koszt podatku od towarów i usług (VAT). Wydatki te zostaną uznane za kwalifikowalne tylko wtedy, gdy brak jest prawnej możliwości ich odzyskania na mocy prawodawstwa krajowego.

Oznacza to, iż zapłacony VAT może być uznany za wydatek kwalifikowalny wyłącznie wówczas, gdy Wnioskodawcy/Beneficjentowi ani żadnemu innemu podmiotowi zaangażowanemu w projekt oraz wykorzystującemu do działalności opodatkowanej produkty będące efektem realizacji projektu, zgodnie z obowiązującym ustawodawstwem krajowym, nie przysługuje prawo (tzn. brak jest prawnych możliwości) do obniżenia kwoty podatku należnego o kwotę podatku naliczonego lub ubiegania się o zwrot VAT. Posiadanie wyżej wymienionego prawa (potencjalnej prawnej możliwości) wyklucza uznanie wydatku za kwalifikowalny nawet, jeśli faktycznie zwrot nie nastąpił, np. ze względu na niepodjęcie przez podmiot czynności zmierzających do realizacji tego prawa. Za posiadanie prawa do obniżenia kwoty podatku należnego o kwotę podatku naliczonego nie uznaje się możliwości określonej w art. 113 ustawy o VAT.

Wypełniając wniosek o dofinansowanie w systemie SOWA sekcji Deklaracja VAT Wnioskodawca oświadcza, czy kwoty wskazane w szczegółowym budżecie zawierają/nie zawierają VAT/częściowo zawierają VAT. Oświadczenie to składane jest w odniesieniu do wydatków Wnioskodawcy. W pkt. 7.9 Uzasadnienie dla częściowej kwalifikowalności VAT oraz podstawa prawna w przypadku całkowitej lub częściowej kwalifikowalności podatku VAT Wnioskodawca, który w ramach projektu planuje tylko częściową kwalifikowalność VAT - uzasadnia i wskazuje w tym polu, jakie to będą wydatki i do czego będą się odnosić. Wnioskodawca, który kwalifikuje jakikolwiek VAT przedstawia w tej części wniosku uzasadnienie zawierające podstawę prawną (z uwzględnieniem właściwego artykułu i ustępu ustawy) wskazującą na brak możliwości obniżenia VAT należnego o VAT naliczony zarówno na dzień sporządzania wniosku o dofinansowanie, jak również mając na uwadze planowany sposób wykorzystania w przyszłości (w okresie realizacji projektu oraz w okresie trwałości

projektu) majątku wytworzonego w związku z realizacją projektu. Uzasadnienie to należy przedstawić zarówno dla Wnioskodawcy).

Na etapie podpisywania Decyzji o dofinansowanie projektu Wnioskodawca składa oświadczenie o kwalifikowalności podatku VAT w ramach realizowanego projektu oraz zobowiązuje się do zwrotu zrefundowanej części poniesionego podatku VAT, jeżeli zaistnieją przesłanki umożliwiające odzyskanie tego podatku. Wzór oświadczenia o kwalifikowalności podatku VAT stanowi załącznik do Decyzji o dofinansowanie.

# <span id="page-30-0"></span>**18. Pomoc publiczna i pomoc** *de minimis* **(rodzaj i przeznaczenie pomocy, unijna lub krajowa podstawa prawna)**

W ramach naboru nie przewiduje się występowania pomocy publicznej oraz pomocy de minimis.

### <span id="page-30-1"></span>**19. Wskaźniki produktu i rezultatu**

W ramach wniosku o dofinansowanie projektu Wnioskodawca określa wskaźniki służące pomiarowi działań i celów założonych w projekcie. Wskaźniki w ramach projektu należy określić, mając w szczególności na uwadze zapisy niniejszych Zasad ubiegania się o wsparcie.

Wnioskodawca jest zobowiązany do wyboru i określenia wartości docelowej we wniosku o dofinansowanie adekwatnych wskaźników produktu/rezultatu. Obligatoryjnie powinny zostać przedstawione adekwatne wskaźniki, które zostały ujęte w RPO WD 2014-2020 i SZOOP - szczegółowa informacja w tym zakresie w załączniku nr 2.

Zasady realizacji wskaźników na etapie wdrażania projektu regulują zapisy Decyzji o dofinansowanie projektu.

W trakcie realizacji projektu ze względu na specyficzną grupę docelową dopuszcza się możliwość zmian wartości docelowych wskaźników zwłaszcza w sytuacji zmiany liczebności uczniów z Ukrainy.

### <span id="page-31-0"></span>**20. Sposób podania do publicznej wiadomości wyników naboru**

Po każdym etapie oceny ION zamieszcza na stronie internetowej[: adres strony](http://www.rpo.dolnsyslask.pl/)  [internetowej RPO WD 2014-2020](http://www.rpo.dolnsyslask.pl/) listę projektów zakwalifikowanych do kolejnego etapu.

Po rozstrzygnięciu naboru ION zamieszcza na stronie internetowej: [adres strony](http://www.rpo.dolnsyslask.pl/)  [internetowej RPO WD 2014-2020](http://www.rpo.dolnsyslask.pl/) oraz na portalu Funduszy Europejskich: adres [strony internetowej funduszy europejskich](http://www.funduszeeuropejskie.gov.pl/) Listę projektów, które spełniły kryteria wyboru projektów, w terminie do 7 dni od dnia rozstrzygnięcia naboru.

Ww. listy zawierają m.in. numer wniosku, tytuł projektu, nazwę Wnioskodawcy, kwotę dofinansowania oraz wartość całkowitą projektu.

Po rozstrzygnięciu naboru ION powiadamia pisemnie Wnioskodawcę o zakończeniu oceny jego projektu i jej wyniku. W przypadku oceny negatywnej ww. informacja zawiera dodatkowo uzasadnienie oceny.

# <span id="page-31-1"></span>**21. Informacje o sposobie postępowania z wnioskami o dofinansowanie po rozstrzygnięciu naboru**

W przypadku wyboru projektu do dofinansowania, wniosek o dofinansowanie projektu staje się załącznikiem do Decyzji o dofinansowanie projektu i stanowi jej integralną część. Elektroniczne wersje wniosków o dofinansowanie nie podlegają zwrotowi i są przechowywane w siedzibie IZ RPO WD.

### <span id="page-31-2"></span>**22. Wzór Decyzji oraz czynności wymagane przed podpisaniem Decyzji.**

Decyzja o dofinansowanie może zostać podpisana w wersji papierowej lub w wersji elektronicznej. Decyzja o sposobie podpisania Decyzji o dofinansowanie należy do Wnioskodawcy. IZ RPO WD poprosi Wnioskodawcę o złożenie oświadczenia o wybranym sposobie podpisania Decyzji.

Podstawą rozpoczęcia procesu przygotowania Decyzji jest podjęcie przez Zarząd Województwa Dolnośląskiego uchwały w sprawie zatwierdzenia wyników oceny.

Beneficjent podpisując Decyzję zapewnia, że wyznaczone przez niego osoby będą wykorzystywały profil zaufany ePUAP lub bezpieczny podpis elektroniczny

weryfikowany za pomocą ważnego kwalifikowanego certyfikatu w ramach uwierzytelnienia czynności dokonywanych w ramach SL2014. Podpisując Decyzję osoba/y uprawniona/e do reprezentowania Beneficjenta składa/ją wniosek/ki o nadanie dostępu dla osoby/ób uprawnionej/nych w ramach SL2014. Za pomocą tego systemu Beneficjent będzie m.in. składać wnioski o płatność, czy też przekazywać inne dane niezbędne do realizacji projektu (np. aktualizować harmonogram płatności).

Instrukcją pracy w SL2014 jest Podręcznik Beneficjenta SL2014 dla Beneficjentów RPO WD 2014-2020 realizujących projekty dofinansowane ze środków EFS, który należy pobrać ze strony: [adres strony internetowej RPO WD 2014-2020](http://www.rpo.dolnyslask.pl/)

Podręcznik Beneficjanta w przypadku RPO WD 2014-2020 obejmuje informacje:

• wspólne dla całego programu operacyjnego,

• informacje dedykowane projektom EFS w ramach 10 Osi Priorytetowej RPO WD, dlatego należy go pobierać wyłącznie z ww. strony.

Dostęp do konta w SL2014 zostanie nadany automatycznie (informacja o potrzebie aktywacji konta użytkownika zostanie przekazana drogą elektroniczną przez system), po wprowadzaniu do systemu przez IZ RPO WD danych w zakresie podpisanej Decyzji oraz danych zawartych w załączniku nr 3 do "Wytycznych w zakresie warunków gromadzenia i przekazywania danych w postaci elektronicznej na lata 2014-2020" (strona www.funduszeeuropejskie.gov.pl), tj. wniosku o nadanie dostępu dla osób uprawnionych (lista osób uprawnionych do wykonywania czynności związanych z realizacją Projektu), stąd też wniosek/wnioski o nadanie dostępu dla osób uprawnionych należy przekazać IZ RPO WD na etapie kompletowania załączników do Decyzji przed jej sporządzeniem. Zmiana uprawnionego Użytkownika (aktualizacja danych oraz uprawnień, usunięcie użytkownika, dodanie nowego użytkownika) dokonywana jest za pomocą ww. wniosku poprzez SL2014 zgodnie załącznikiem nr 3 do ww. Wytycznych i nie wymaga zmiany Decyzji w formie aneksu. Decyzja może zostać podpisana pod warunkiem złożenia przez Wnioskodawcę poprawnych dokumentów/załączników niezbędnych do podpisania Decyzji, o które Wnioskodawca zostanie poproszony w piśmie informującym o pozytywnym wyniku oceny wniosku o dofinansowanie.

Dokumenty/załączniki Wnioskodawca składa w terminie 7 dni od dnia otrzymania ww. pisma.

Sposób złożenia załączników jest tożsamy ze sposobem podpisania Decyzji (jeśli Decyzja jest podpisywana w wersji papierowej, to załączniki są składane również w wersji papierowe, jeśli Decyzja jest podpisywana w wersji elektronicznej, to załączniki są składane również w wersji elektronicznej).

## **Załączniki (dokumenty) do Decyzji mogą zostać złożone:**

− w wersji papierowej (osobiście w siedzibie IZ RPO WD, pocztą tradycyjna lub kurierem) lub

− w wersji elektronicznej poprzez ePUAP przy użyciu adresu skrytki Wnioskodawcy. Przed podpisaniem Decyzji IZ RPO WD będzie wymagać złożenia załączników wymienionych we wzorze Decyzji:

- pełnomocnictwa lub upoważnienia do reprezentowania Wnioskodawcy (załącznik wymagany jedynie w przypadku, gdy wniosek jest podpisywany przez osobę/y nieposiadającą/e statutowych uprawnień do reprezentowania Wnioskodawcy lub gdy z innych dokumentów wynika, że uprawnione do podpisania wniosku są co najmniej 2 osoby);
- oświadczenia o kwalifikowalności podatku od towarów i usług Wnioskodawcy /Realizatora, składanego tylko w przypadku jeśli Wnioskodawca /Realizator będzie kwalifikował koszty podatku od towarów i usług. Podmiot podpisujący Oświadczenie o kwalifikowalności VAT zobowiązuje się do zwrotu podatku VAT, jeżeli zaistnieją przesłanki umożliwiające jego odzyskanie;
- harmonogramu płatności;
- zakresu danych osobowych powierzonych do przetwarzania;
- oświadczenia dotyczącego wydatków inwestycyjnych;
- oświadczenia dotyczącego stosowania przepisów PZP;
- zatwierdzonego wniosku o dofinansowanie (w dwóch egzemplarzach), podpisanego przez osobę uprawnioną do podejmowania decyzji w imieniu Wnioskodawcy wskazaną we wniosku w pkt. 2.7;

oraz dodatkowo:

- kopii/skanu statutu lub innego dokumentu stanowiącego podstawę prawną działalności Wnioskodawcy, potwierdzonego za zgodność z oryginałem;
- wniosku/ków o nadanie dostępu dla osoby/ób uprawnionej/nych w ramach SL2014, zgodnie z załącznikiem nr 3 do "Wytycznych Ministra Infrastruktury i Rozwoju w zakresie warunków gromadzenia i przekazywania danych w postaci elektronicznej na lata 2014-2020" (strona www.funduszeeuropejskie.gov.pl);
- informacji o numerze rachunku płatniczego wyodrębnionego dla projektu w zakresie: nazwy właściciela rachunku, nazwy banku i numeru rachunku.

W przypadku składania załączników/dokumentów w sposób elektroniczny oraz podpisywania Decyzji w sposób elektroniczny wszystkie załączniki/dokumenty do Decyzji składane będą z wykorzystaniem podpisów kwalifikowanych poprzez Platformę Usług Administracji Publicznej (e-PUAP). Załączane skany dokumentów obligatoryjnie muszą zostać potwierdzone za zgodność z oryginałem przez Wnioskodawcę, tj. potwierdzone podpisem kwalifikowanym przez osobę/y uprawnione/ą do podejmowania decyzji w imieniu Wnioskodawcy. W przypadku negatywnej weryfikacji załączników, Wnioskodawca zostanie poinformowany przez IZ RPO WD o stwierdzonych uchybieniach, bądź niekompletności przesłanych załączników i konieczności przesłania poprawnie sporządzonych dokumentów/załączników w terminie 5 dni. Sposób komunikacji (papierowy – pocztą tradycyjną/kurierem bądź elektroniczny – poprzez Platformę Usług Administracji Publicznej (e-PUAP) z Wnioskodawcą uzależniony jest od sposobu podpisania Decyzji.

ION odstąpi od podpisania Decyzji w przypadku niedostarczenia przez Wnioskodawcę poprawnych i kompletnych dokumentów/załączników niezbędnych do podpisania Decyzji w terminie wskazanym przez ION jako ostateczny. Złożenie dokumentów zawierających informacje sprzeczne z treścią wniosku o dofinansowanie projektu jest również podstawą do odstąpienia przez ION od podpisania Decyzji. Wnioskodawca ubiegający się o otrzymanie dofinansowania, w przypadku wybrania jego projektu do dofinansowania, podpisuje z IZ RPO WD Decyzję, której wzór stanowi załączniki nr 3 do niniejszych Zasad.

IZ RPO WD zastrzega sobie prawo do podpisania z Wnioskodawcą Decyzji na nowym wzorze ww. dokumentu, w przypadku, gdy do dnia podpisania z Wnioskodawcą Decyzji jej wzór wskazany w załączniku nr 3 do niniejszych Zasad ulegnie aktualizacji z powodu zmiany dokumentów programowych i/lub przepisów prawa. ION zastrzega sobie możliwość wprowadzenia zmian w treści wzoru Decyzji przed jej podpisaniem. Informacja w tym zakresie oraz informacja o zakresie wprowadzonych zmian do wzoru, będzie przekazywana Wnioskodawcy wraz z pismem informującym o możliwości podpisania Decyzji.

Zabezpieczenie prawidłowej realizacji Decyzji o dofinansowanie projektu nie jest wymagane w przypadku, gdy Wnioskodawcą jest jednostka samorządu terytorialnego.

### <span id="page-35-0"></span>**23. Sytuacje, w których nabór może zostać anulowany lub zmienione Zasady**

ION wzywa Wnioskodawcę projektu w trybie nadzwyczajnym do złożenia wniosku o dofinansowanie w wyznaczonym terminie. W przypadku niezłożenia wniosku o dofinansowanie w wyznaczonym terminie ION ponownie wzywa potencjalnego Wnioskodawcę do złożenia wniosku o dofinansowanie, wyznaczając ostateczny termin. W przypadku bezskutecznego upływu ostatecznego terminu projekt nie podlega ocenie.

ION zastrzega sobie prawo do zmiany niniejszych Zasad ubiegania się o wsparcie (w tym zmiany Decyzji o dofinansowanie) w przypadku zaistnienia obiektywnych przesłanek, np. zmiany przepisów.

#### <span id="page-35-1"></span>**24. Kontrola**

Wszyscy Wnioskodawcy ubiegający się o dofinansowanie w ramach naboru są zobowiązani, na wezwanie IZ RPO WD 2014-2020, do poddania się kontroli w zakresie określonym w art. 22 ustawy o zasadach realizacji programów w zakresie polityki spójności finansowanych w perspektywie finansowej 2014-2020.

### <span id="page-36-0"></span>**25. Standardy realizacji wsparcia w projekcie**

### **10.3.B.**

Szkolenia i kursy języka polskiego skierowane do osób dorosłych, które przybyły na terytorium Rzeczypospolitej Polskiej w związku z działaniami wojennymi prowadzonymi na terytorium Ukrainy.

Zakres wsparcia udzielanego w ramach naboru obejmuje szkolenia lub inne formy uzyskiwania kwalifikacji z języka polskiego skierowane do osób dorosłych, które przybyły na terytorium Rzeczypospolitej Polskiej w związku z działaniami wojennymi prowadzonymi na terytorium Ukrainy, które z własnej inicjatywy są zainteresowane nabyciem, uzupełnieniem, podwyższeniem umiejętności, kompetencji lub kwalifikacji w powyższym zakresie.

Biorąc pod uwagę kryteria wyboru projektu szczegółowo opisane w załączniku nr 1 do Zasad, ION zakłada, że Wnioskodawca będzie zapewniał wsparcie osobom wpisującym się w grupę docelową naboru na całym obszarze realizacji projektu. Wnioskodawca planując wsparcie powinien zakładać, że wsparcie w ramach projektu będzie dostosowane do potrzeb uczestnika projektu. Oznacza to, że nie ma konieczności wskazywania we wniosku o dofinansowanie ilości osób, które osiągną konkretne poziomy znajomości języka polskiego.

Ponadto poprzez udział w projekcie uczestniczki/cy projektu mogą zdobyć wiedzę na temat polskich realiów socjokulturowych, co ma im umożliwić odnalezienie się w obcej rzeczywistości (załatwianie spraw urzędowych, poszukiwanie pracy, podjęcie zatrudnienia itp.).

# **Przykładowy katalog wydatków, jakie mogą zostać poniesione w ramach tego naboru:**

- − koszt organizacji szkolenia z języka polskiego;
- − koszt zakwalifikowania uczestnika projektu do odpowiedniej grupy;
- − koszty wykładowcy w zakresie przygotowania się do zajęć, ich prowadzenia i weryfikacji prac domowych uczestniczek/ków projektu;
- − koszt wynajęcia sali ;
- − koszt materiałów szkoleniowych, w tym zakup podręcznika (teoretycznego i ćwiczeniowego);
- − koszty opieki nad dzieckiem do lat 7 albo osobą zależną;
- − pokrycie wydatków poniesionych w celu ułatwienia dostępu w projekcie osobom z niepełnosprawnościami.

Wnioskodawca może zaproponować inne wydatki niż wskazane powyżej, których kwalifikowalność będzie weryfikowana na etapie rozliczania projektów.

Zgodnie z ogólnymi zasadami realizacji projektów możliwe jest stosowanie zasady cross-financingu i finansowanie zakupu środków trwałych. Jednak ze względu na specyfikę naboru i zakres planowanych do realizacji przedsięwzięć należy pamiętać o konieczności odpowiedniego uzasadnienia wydatku. Kwalifikowalność wydatków będzie weryfikowana przede wszystkim na etapie rozliczania projektów. Zasada cross-financingu pozwala finansować w projekcie z Europejskiego Funduszu Społecznego część wydatków typowych dla Europejskiego Funduszu Rozwoju Regionalnego. Dzięki temu możliwa jest realizacja projektów bardziej kompleksowych, które lepiej dopasowują się do potrzeb Beneficjenta. Na przykład możliwe jest sfinansowanie prac z zakresu przystosowania budynków i pomieszczeń do korzystania z nich przez osoby z niepełnosprawnościami poprzez wykonanie podjazdu dla osób z niepełnosprawnościami.

Szczegółowe informacje w tym zakresie zawarte są w "Wytycznych dotyczących kwalifikowalności wydatków w ramach Europejskiego Funduszu Rozwoju Regionalnego, Europejskiego Funduszu Społecznego oraz Funduszu Spójności w okresie programowania na lata 2014-2020". Wydatki objęte mechanizmem crossfinancingu są objęte zasadami kwalifikowalności dotyczącymi Europejskiego Funduszu Rozwoju Regionalnego. W związku z powyższym Wnioskodawca winien przestrzegać między innymi zasady trwałości projektu opisanej w powyżej wymienionych wytycznych.

Wartość wydatków w ramach cross-financingu nie może stanowić więcej niż 10% finansowania unijnego na poziomie projektu.

Cross-financing w ramach projektów współfinansowanych z EFS może dotyczyć wyłącznie takich kategorii wydatków, bez których realizacja projektu nie byłaby możliwa, w szczególności w związku z zapewnieniem realizacji zasady równości szans, a zwłaszcza potrzeb osób z niepełnosprawnościami. Wydatki powinny wynikać z potrzeby realizacji danego projektu i stanowić logiczne uzupełnienie działań. Crossfinancing powinien być bezpośrednio powiązany z głównymi zadaniami realizowanymi w ramach danego projektu.

W przypadku projektów współfinansowanych z EFS cross-financing może dotyczyć wyłącznie:

- a) zakupu nieruchomości;
- b) zakupu infrastruktury, przy czym poprzez infrastrukturę rozumie się elementy nieprzenośne, na stałe przytwierdzone do nieruchomości, np. wykonanie podjazdu do budynku, zainstalowanie windy w budynku;
- c) dostosowania lub adaptacji (prace remontowo-wykończeniowe) budynków i pomieszczeń.

#### Cross-financing nie może dotyczyć kosztów pośrednich.

Zakup środków trwałych, za wyjątkiem zakupu nieruchomości, infrastruktury i środków trwałych przeznaczonych na dostosowanie lub adaptację budynków i pomieszczeń, nie stanowi wydatku w ramach cross-financingu. Ponadto należy zwrócić uwagę na rozróżnienie pomiędzy remontem budynku, który nie jest dopuszczalny w ramach cross-financingu, a dostosowaniem budynku do potrzeb projektu. Remontem budynku będzie w szczególności wykonywanie prac związanych z elewacją budynku lub innych prac remontowych niezwiązanych bezpośrednio z realizowanym projektem (np. wymiana okien w całym budynku). Natomiast, w ramach dostosowania należy przyjąć wykonanie takich robót budowlanych, w wyniku których nastąpi przystosowanie pomieszczenia do spełnienia funkcji, którą to pomieszczenie będzie miało spełniać w projekcie.

Wartość wydatków poniesionych na zakup środków trwałych o wartości jednostkowej wyższej niż 10 000 PLN netto w ramach kosztów bezpośrednich projektu oraz wydatków w ramach cross-financingu nie może łącznie przekroczyć 10% wydatków projektu. Definicja środków trwałych jest zgodna z zapisami ustawy z dnia 29 września 1994 r. o rachunkowości (Dz. U. z 2013 r. poz. 330, z późn. zm.). Wydatki ponoszone na zakup środków trwałych oraz cross-financing powyżej dopuszczalnej kwoty określonej w zatwierdzonym wniosku o dofinansowanie projektu są niekwalifikowalne.

Środki trwałe oraz wartości niematerialne i prawne, ze względu na sposób ich wykorzystania w ramach i na rzecz projektu, dzielą się na:

- a) środki trwałe oraz wartości niematerialne i prawne bezpośrednio powiązane z przedmiotem projektu (np. wyposażenie pracowni w szkole),
- b) środki trwałe oraz wartości niematerialne i prawne wykorzystywane w celu wspomagania procesu wdrażania projektu (np. rzutnik na szkolenia).

Wydatki poniesione na zakup środków trwałych oraz wartości niematerialnych i prawnych, o których mowa w lit. a, a także koszty ich dostawy, montażu i uruchomienia, mogą być kwalifikowalne w całości lub części swojej wartości zgodnie ze wskazaniem beneficjenta opartym o ich faktyczne wykorzystanie na potrzeby projektu.

Wydatki poniesione na zakup środków trwałych oraz wartości niematerialnych i prawnych, o których mowa w lit. b, o wartości początkowej wyższej niż 10 000 PLN netto, mogą być kwalifikowalne wyłącznie w wysokości odpowiadającej odpisom amortyzacyjnym za okres, w którym były one wykorzystywane na rzecz projektu. W takim przypadku rozlicza się wydatki do wysokości odpowiadającej odpisom amortyzacyjnym i stosuje warunki i procedury określone w sekcji 6.12.2 Wytycznych w zakresie kwalifikowalności wydatków w ramach Europejskiego Funduszu Rozwoju Regionalnego, Europejskiego Funduszu Społecznego oraz Funduszu Spójności na lata 2014-2020. W takim przypadku wartość środków trwałych nie wchodzi do limitu środków trwałych i cross-financingu.

Szczegółowe zasady dotyczące cross-financingu, środków trwałych oraz wartości niematerialnych i prawnych są uregulowane w Wytycznych w zakresie kwalifikowalności wydatków w ramach Europejskiego Funduszu Rozwoju Regionalnego, Europejskiego Funduszu Społecznego oraz Funduszu Spójności na lata 2014-2020.

#### <span id="page-40-0"></span>**26. Podstawy prawne oraz inne ważne dokumenty**

Nabór jest prowadzony przede wszystkim w oparciu o niżej wymienione akty prawne, dokumenty programowe:

- 1) Rozporządzenie Parlamentu Europejskiego i Rady (UE) nr 1303/2013 z dnia 17 grudnia 2013 r. ustanawiające wspólne przepisy dotyczące Europejskiego Funduszu Rozwoju Regionalnego, Europejskiego Funduszu Społecznego, Funduszu Spójności, Europejskiego Funduszu Rolnego na rzecz Rozwoju Obszarów Wiejskich oraz Europejskiego Funduszu Morskiego i Rybackiego oraz ustanawiające przepisy ogólne dotyczące Europejskiego Funduszu Rozwoju Regionalnego, Europejskiego Funduszu Społecznego, Funduszu Spójności i Europejskiego Funduszu Morskiego i Rybackiego oraz uchylające rozporządzenie Rady (WE) nr 1083/2006 (Dz. Urz. UE L 347 z 20.12.2013, str. 320) [Rozporządzenie ogólne];
- 2) Ustawa z dnia 11 lipca 2014 r. o zasadach realizacji programów w zakresie polityki spójności finansowanych w perspektywie finansowej 2014–2020 (Dz.U. z 2020 r. poz. 818, z późn. zm.) [ustawa wdrożeniowa];
- 3) Ustawa z dnia 11 września 2019 r. Prawo zamówień publicznych (tekst jedn.: Dz. U. z 2022 r. poz. 1710 z późn. zm.);
- 4) Ustawa z dnia 5 czerwca 1998 r. o samorządzie województwa (tekst jedn.: Dz. U. z 2022 r. poz. 547);
- 5) Ustawa z dnia 27 sierpnia 2009 r. o finansach publicznych (tekst. jedn.: Dz. U. z 2022 r. poz. 1634 z późn. zm.);
- 6) Ustawa z dnia 29 września 1994 r. o rachunkowości (tekst. jedn.: Dz. U. z 2021 r. poz. 217

```
z późn. zm);
```
- 7) Ustawa z dnia 11 marca 2004 r. o podatku od towarów i usług (tekst. jedn.: Dz. U. z 2022 r. poz. 931, z późn. zm.);
- 8) Ustawa z dnia 6 września 2001 r. o dostępie do informacji publicznej (tekst. jedn.: Dz. U. z 2022 r. poz. 902);
- 9) Ustawa z dnia 14 czerwca 1960 r. Kodeks postępowania administracyjnego (tekst jedn.: Dz. U. z 2021 r. poz. 735, z późn.zm.);
- 10) Ustawa z dnia 30 sierpnia 2002 r. Prawo o postępowaniu przed sądami administracyjnymi (tekst. jedn.: Dz. U. z 2022 r. poz. 329, z późn. zm);
- 11) Ustawa z dnia 23 listopada 2012 r. Prawo pocztowe (tekst jedn.: Dz. U. z 2022 r. poz. 896);
- 12) Ustawa z dnia 19 lipca 2019 r. o zapewnianiu dostępności osobom ze szczególnymi potrzebami (tekst jedn.: Dz. U. z 2020 r. poz. 1062, z późn. zm.);
- 13) Ustawa z dnia 3 kwietnia 2020 r. o szczególnych rozwiązaniach wspierających realizację programów operacyjnych w związku z wystąpieniem COVID-19 (tekst jedn.: Dz. U. 2022 poz. 1758);
- 14) Ustawa z dnia 12 marca 2022 r. o pomocy obywatelom Ukrainy w związku z konfliktem zbrojnym na terytorium tego państwa (tekst jedn.: Dz. U. 2022 poz. 583, z późn. zm)
- 15) Umowa Partnerstwa Programowanie perspektywy finansowej 2014-2020 Umowa Partnerstwa, dokument przyjęty przez Komisję Europejską 23 maja 2014 r. (z późn. zm.);
- 16) Regionalny Program Operacyjny Województwa Dolnośląskiego 2014-2020 przyjęty uchwałą nr 41/V/15 Zarządu Województwa Dolnośląskiego z dnia 21 stycznia 2015 r., w związku

z decyzją Komisji Europejskiej nr C (2014) 10191 z dnia 18 grudnia 2014 r., z późn. zm.;

- 17) Szczegółowy opis osi priorytetowych Regionalnego Programu Operacyjnego Województwa Dolnośląskiego 2014-2020 – wersja 84 z dnia 25 października 2022 r.;
- 18) Plan działania dla Osi 10 w ramach Regionalnego Programu Operacyjnego Województwa Dolnośląskiego 2014-2020, zatwierdzony Uchwałą nr 190/22 Komitetu Monitorującego RPO WD 2014-2020 z dnia 26 października 2022;
- 19) Wytyczne, o których mowa w art. 5 ust. 1 ustawy wdrożeniowej;
- 20) Poradnik opublikowany przez Ministerstwo Rozwoju *"*Realizacja zasady równości szans i niedyskryminacji, w tym dostępności dla osób z niepełnosprawnościami" oraz inne dokumenty dotyczące dostępności realizowanych projektów dla osób z niepełnosprawnościami znajdujące się na stronie adres strony internetowej [fundusze europejskie bez-barier](https://www.funduszeeuropejskie.gov.pl/strony/o-funduszach/fundusze-europejskie-bez-barier/)

### <span id="page-41-0"></span>**27. Załączniki do Zasad ubiegania się o wsparcie w trybie nadzwyczajnym**

1) Plan działania w Osi 10 dla Działania 10.3 na 2022 r.

- 2) Lista wskaźników na poziomie projektu
- 3) Wzór decyzji standardowej o dofinansowanie
- 4) Wzór wniosku o dofinansowanie